## Cheatography

## Programming Cheat Sheet by [godley](http://www.cheatography.com/godley/) via [cheatography.com/22754/cs/4738/](http://www.cheatography.com/godley/cheat-sheets/programming)

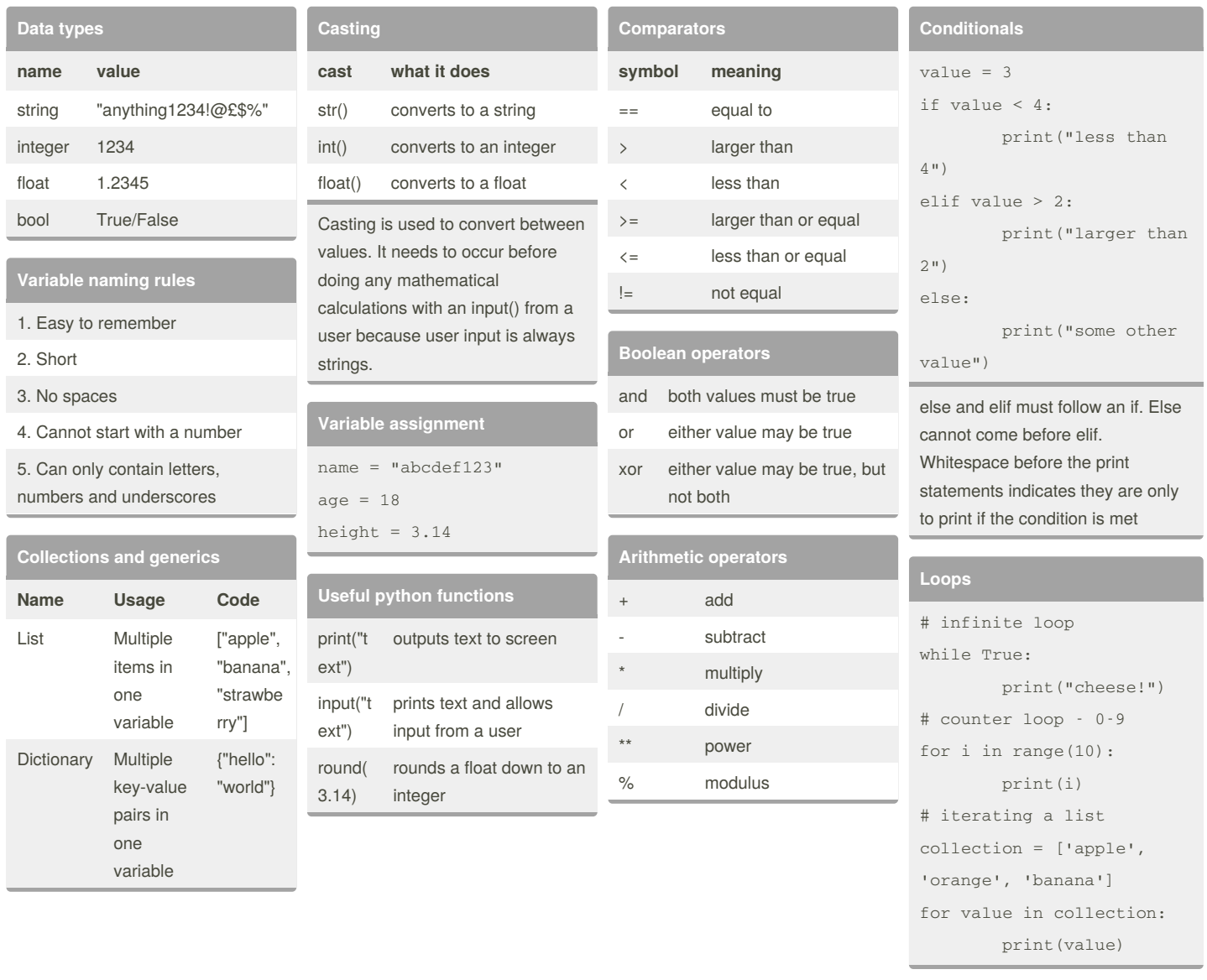

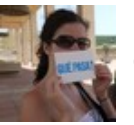

## By **godley**

[cheatography.com/godley/](http://www.cheatography.com/godley/)

Published 4th August, 2015. Last updated 6th October, 2015. Page 1 of 1.

Sponsored by **CrosswordCheats.com** Learn to solve cryptic crosswords! <http://crosswordcheats.com>